## https://www.100test.com/kao\_ti2020/140/2021\_2022\_\_E5\_BF\_98\_ E8\_AE\_BOWind\_c100\_140017.htm :

### Windows XP

 $\ell$  and  $\ell$  and  $\ell$   $\mathcal{D}$  $\frac{1}{2}$ 

记了账户密码的时候,在没有使用"欢迎屏幕"登录方式的

# Windows XP "

### Windows XP

 $\frac{1}{2}$  and  $\frac{1}{2}$  and  $\frac{1}{2}$  a

 $\sim$  64 and  $\sim$  0.000  $\sim$  0.000  $\sim$  0.000  $\sim$  0.000  $\sim$  0.000  $\sim$  0.000  $\sim$  0.000  $\sim$  0.000  $\sim$  0.000  $\sim$  0.000  $\sim$  0.000  $\sim$  0.000  $\sim$  0.000  $\sim$  0.000  $\sim$  0.000  $\sim$  0.000  $\sim$  0.000  $\sim$  0.000  $\sim$  0.000

### Windows XP  $\qquad \qquad \text{`Ctrl Alt Del''}$

"Windows " "

### $\frac{1}{2}$ ,  $\frac{1}{2}$ , Windows XP

 $\frac{1}{2}$  , and  $\frac{1}{2}$  , and  $\frac{1}{2}$  , and  $\frac{1}{2}$  , and  $\frac{1}{2}$  , and  $\frac{1}{2}$  , and  $\frac{1}{2}$  , and  $\frac{1}{2}$  , and  $\frac{1}{2}$  , and  $\frac{1}{2}$  , and  $\frac{1}{2}$  , and  $\frac{1}{2}$  , and  $\frac{1}{2}$  , and  $\frac{1}{2}$  , a  $\epsilon$ 

, and the contract of the contract of the contract of the contract of the contract of the contract of the contract of the contract of the contract of the contract of the contract of the contract of the contract of the con

" administrator" (

" administrator" ) Windows XP " administrator" Windows XP Windows XP administrator" administrator"

 $\mathbf 1$ 

Ctrl Alt

再按住Del键二次,即可出现经典的登录画面,此时在用户名

" administrator" zhangbp" 2 SAM ( WIN2000) Windows NT/2000/XP (Security Account Manager, SAM)

%SystemRoot%system32configsam SAM Windows NT/2000/XP

 $\mathbb{R}^2$  is same  $\mathbb{S}$ AM

 $SAM$ 

 $\rm NP$  by BUG, we have  $\rm BUG$  and  $\rm SFR$  and  $\rm SFR$  and  $\rm SFR$  and  $\rm SFR$  and  $\rm SFR$  and  $\rm SFR$  and  $\rm SFR$  and  $\rm SFR$  and  $\rm SFR$  and  $\rm SFR$  and  $\rm SFR$  and  $\rm SFR$  and  $\rm SFR$  and  $\rm SFR$  and  $\rm SFR$  and  $\rm SFR$  and  $\rm SFR$  and

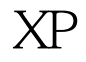

!! 3 SAM ( ...... DOS  $\left( \begin{array}{c} 1 \ 1 \ 1 \end{array} \right)$ :C:WINNTSystem3Config COPY SAM  $LC4$ LC4, TMPORT Import from SAM file" SAM  $LC4$ 

" Session Begin Audit"

 $100Test$ www.100test.com